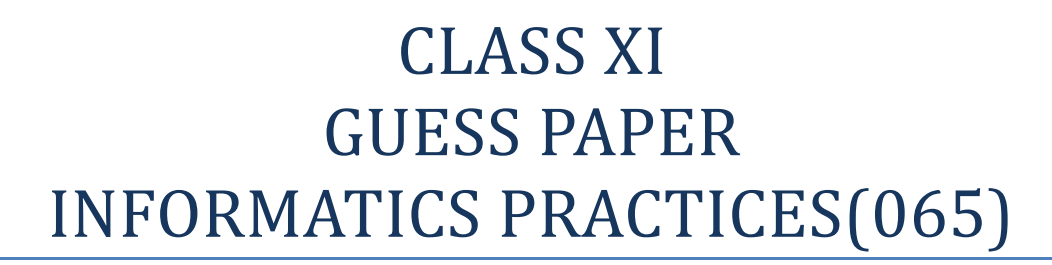

 $\csc \frac{1}{\log}$ 

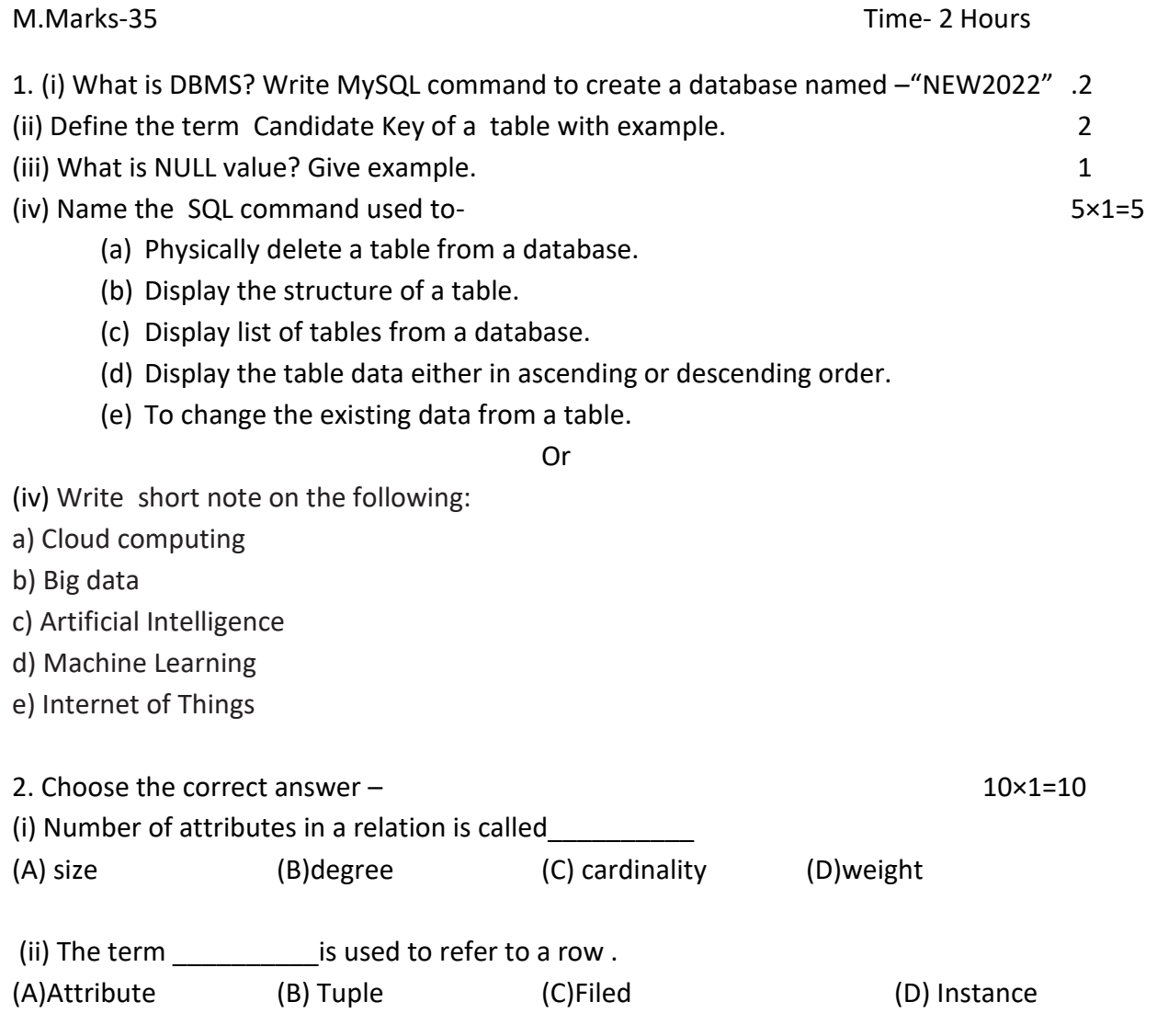

(iii) is a field in a database table (or a combination of fields ) that has a unique value.

<sup>----------------------------------------------------------------------------------------------------</sup> [CBSE Sample Papers](http://www.cbseguess.com/papers/sample_papers/) | [CBSE Guess Papers](http://www.cbseguess.com/papers/guess_papers/) | [CBSE Practice Papers](http://www.cbseguess.com/papers/practice-papers/) | [Important Questions](http://www.cbseguess.com/papers/cbse_important_questions/) [| CBSE PSA](http://www.cbseguess.com/papers/problem_solving_assessment/) | [CBSE](http://www.cbseguess.com/papers/open-text-based-assessment/)  [OTBA](http://www.cbseguess.com/papers/open-text-based-assessment/) | [Proficiency Test](http://www.cbseguess.com/papers/proficiency_test/) [| 10 Years Question Bank](http://www.cbseguess.com/papers/question_papers/) | **[CBSE Guide](http://www.cbseguess.com/cbse-guide/)** | [CBSE Syllabus](http://www.cbseguess.com/syllabus/) | [Indian Tutors](http://www.cbseguess.com/tutors/) | **[Teacher' Jobs](http://www.cbseguess.com/jobs/)** [CBSE eBooks](http://www.cbseguess.com/ebooks/) [| Schools](http://www.cbseguess.com/schools/) | [Alumni](http://www.cbseguess.com/alumni/) | [CBSE Results](http://www.cbseguess.com/results/) | [CBSE Datesheet |](http://www.cbseguess.com/datesheet/) **[CBSE News](http://www.cbseguess.com/news/)**

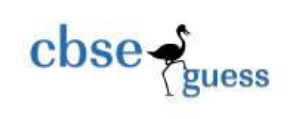

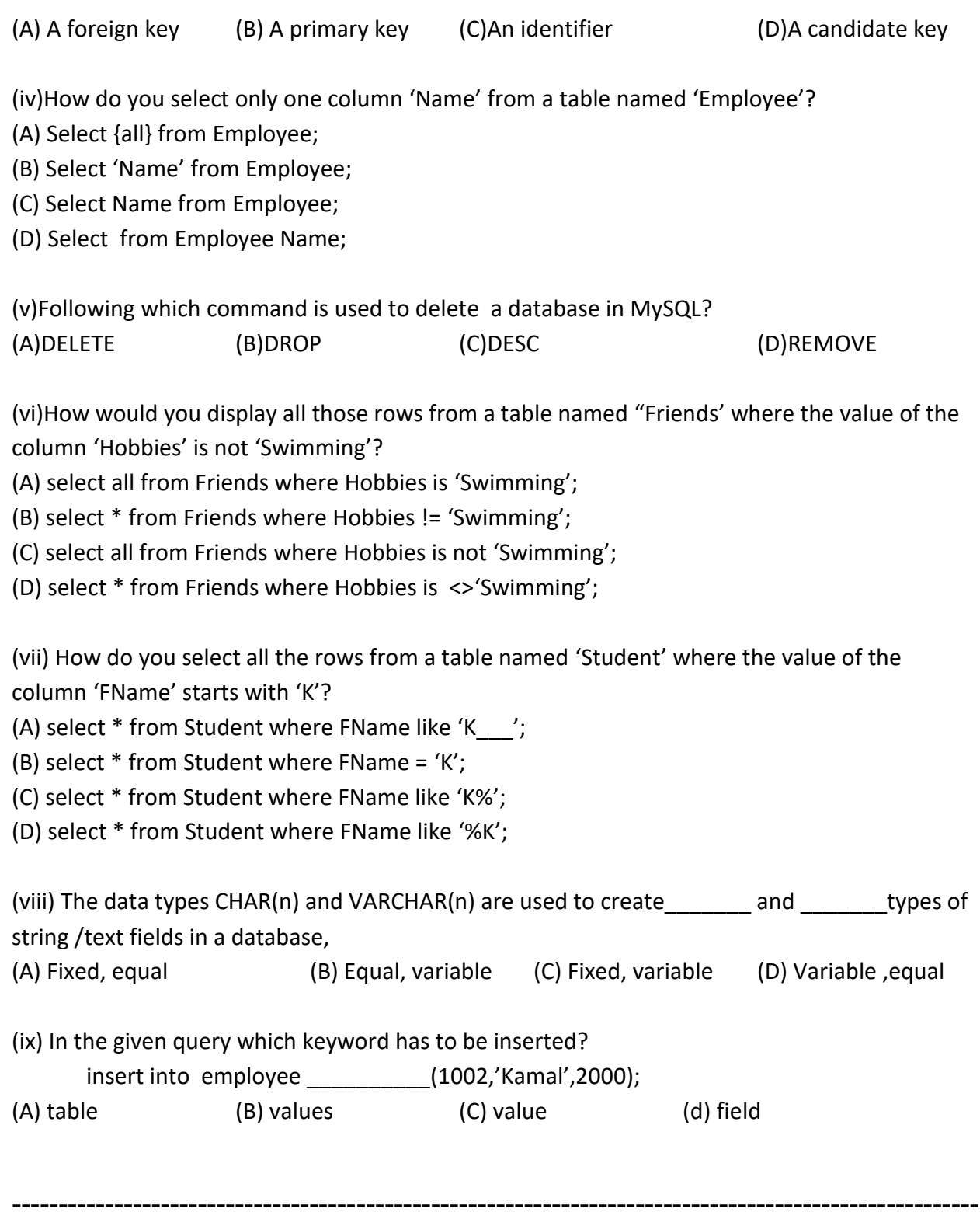

[CBSE Sample Papers](http://www.cbseguess.com/papers/sample_papers/) | [CBSE Guess Papers](http://www.cbseguess.com/papers/guess_papers/) | [CBSE Practice Papers](http://www.cbseguess.com/papers/practice-papers/) | [Important Questions](http://www.cbseguess.com/papers/cbse_important_questions/) [| CBSE PSA](http://www.cbseguess.com/papers/problem_solving_assessment/) | [CBSE](http://www.cbseguess.com/papers/open-text-based-assessment/)  [OTBA](http://www.cbseguess.com/papers/open-text-based-assessment/) | [Proficiency Test](http://www.cbseguess.com/papers/proficiency_test/) [| 10 Years Question Bank](http://www.cbseguess.com/papers/question_papers/) | **[CBSE Guide](http://www.cbseguess.com/cbse-guide/)** | [CBSE Syllabus](http://www.cbseguess.com/syllabus/) | [Indian Tutors](http://www.cbseguess.com/tutors/) | **[Teacher' Jobs](http://www.cbseguess.com/jobs/)** [CBSE eBooks](http://www.cbseguess.com/ebooks/) [| Schools](http://www.cbseguess.com/schools/) | [Alumni](http://www.cbseguess.com/alumni/) | [CBSE Results](http://www.cbseguess.com/results/) | [CBSE Datesheet |](http://www.cbseguess.com/datesheet/) **[CBSE News](http://www.cbseguess.com/news/)**

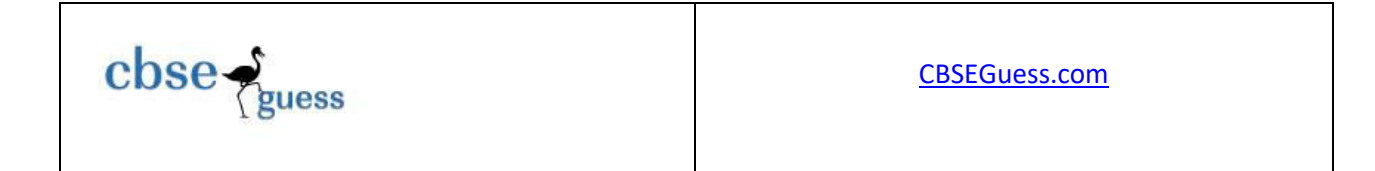

(x) Which operator performs pattern matching?

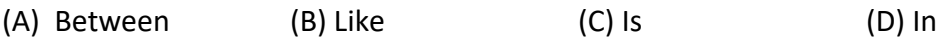

3. Write command to create a table -CVOTER with following structure and Insert at least four rows into it. 2+2

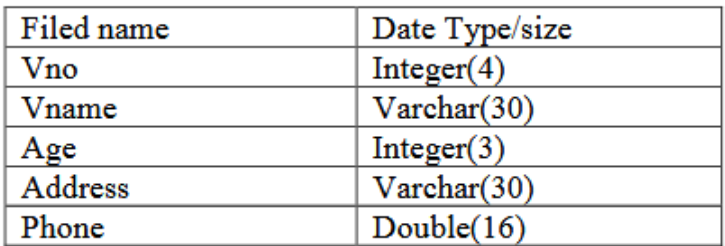

4. Consider the following table- NewStudent  $11\times1=11$ 

## Table- NewStudent

Admno | Name | Stream | Optional | Average 1001 | Shristi | Science | CS | 90 1002 | Ashi | Humanities | NULL | 80 1003 Aditya Commerce IP NULL 1004 | Ritu Raj | Science | NULL | 65 1005 | Sonali | Commerce | Maths | 60 1006 | Saumya | Science | IP | 65 1007 | Ashutosh | Science | IP | NULL 1008 | Prashant | Science | PE | 65 1009 | Aman | Commerce | IP | 95 1010 | Rishabh | Commerce | Ent | 70

Write commands in SQL for (i) to (ix):

(i) To display the details of all those students who have PE as their optional subject.

(ii) To display name, stream and optional of all those students whose name starts with 'S'.

(iii) To display a name of all those students who have average less than 80.

(iv) To display a name of all those students who have average in the range of 80 to 90.

(v) To display the details of all those students whose stream is either Humanities or Commerce.

(vi) To display distinct stream available in the table.

-------------------------------------------------------------------------------------------------------- [CBSE Sample Papers](http://www.cbseguess.com/papers/sample_papers/) | [CBSE Guess Papers](http://www.cbseguess.com/papers/guess_papers/) | [CBSE Practice Papers](http://www.cbseguess.com/papers/practice-papers/) | [Important Questions](http://www.cbseguess.com/papers/cbse_important_questions/) [| CBSE PSA](http://www.cbseguess.com/papers/problem_solving_assessment/) | CBSE [OTBA](http://www.cbseguess.com/papers/open-text-based-assessment/) | [Proficiency Test](http://www.cbseguess.com/papers/proficiency_test/) [| 10 Years Question Bank](http://www.cbseguess.com/papers/question_papers/) | **[CBSE Guide](http://www.cbseguess.com/cbse-guide/)** | [CBSE Syllabus](http://www.cbseguess.com/syllabus/) | [Indian Tutors](http://www.cbseguess.com/tutors/) | **[Teacher' Jobs](http://www.cbseguess.com/jobs/)** [CBSE eBooks](http://www.cbseguess.com/ebooks/) [| Schools](http://www.cbseguess.com/schools/) | [Alumni](http://www.cbseguess.com/alumni/) | [CBSE Results](http://www.cbseguess.com/results/) | [CBSE Datesheet |](http://www.cbseguess.com/datesheet/) **[CBSE News](http://www.cbseguess.com/news/)**

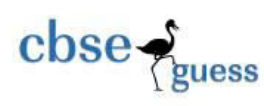

(vii) To display the Name,Stream and Average of all those students who are from Commerce stream and Average is not above 80.

(viii)To display details of all students other then 'Aditya' and 'Prashant'.

(ix) To change average = 70 where average is null.

(x). On the basis of the Table NewStudent, write the output (s) produced by executing the following queries:

1. Select Stream from NewStudent where Name not Name like "%tosh";

2. Select name from NewStudent where optional IN ('Maths','Ent');

--------------------------------------------------------------------------------------------------------